# **A Beginner's Comprehensive Guide to Learning and Implementing Amazon EMR for Building Data Pipelines**

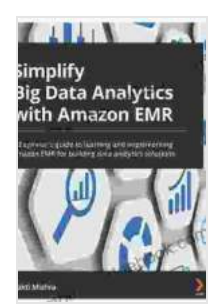

**Simplify Big Data Analytics with Amazon EMR: A [beginner's guide to learning and implementing Amazon](https://memoir.deedeebook.com/reads.html?pdf-file=eyJjdCI6InRpVVdUTWsrdjU3RUZLXC82RlhUVnV1SEJCdTJIS2tLR2hmRzdLR0hab2xVd29wQ2ZTTm91TUpSbElLSGI4Y3M1TmpwK0k5bUZlTGYwT2JkeHhjTW5IVnM4UFM5akQ0MzBKdEh1SzZPWEdrblRIYUxSdjZ0VDNVa2ZDU2NPcUhQWFJqRlBhMFFPOGVxNG03eTUrRDRNTVdzUmwzc1NUeHozQkJETE9OM3dvYklTemJoVFIwRjZsNUVpWWt2MGR3ejBjV05FVjlmV1V0SXlGbWFBSldIV0lnQXdCdEhsamlLdUJMUTVYSStVS3VheEZ6akFQRWowK1pCcFZKdnpsRE9UaGxCUjJSTGtoVUNZUkZWZU5hejAzeWRweEtVOFg0VGE1VjU0U0lhU2dScm9aRFNXbU1YQjF6dmtZWk9KS1FPXC8iLCJpdiI6IjQ3Y2UwMzBlMzU2YTNmOWNkODcwMDVlZTg3ZGY0OGIxIiwicyI6ImY0NWJhNmVhYmFiOWY1MGYifQ%3D%3D) EMR for building data analytics solutions** by Sakti Mishra

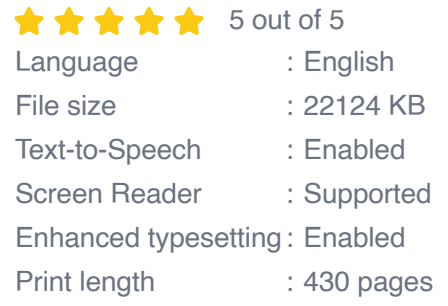

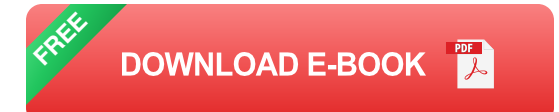

In today's data-driven world, businesses are increasingly looking to harness the power of big data to gain insights, improve decision-making, and drive innovation. However, managing and processing large volumes of data can be a complex and challenging task. Amazon Elastic MapReduce (EMR) is a cloud-based service that makes it easy to build, manage, and run Hadoop clusters on Amazon Web Services (AWS). With EMR, businesses can quickly and easily set up scalable and efficient data pipelines to handle petabytes of data.

#### **What is Amazon EMR?**

Amazon EMR is a managed Hadoop framework that provides a range of features and capabilities for building and running data pipelines. Hadoop is an open-source framework that allows developers to distribute data processing tasks across multiple computers, making it possible to process large volumes of data in parallel. EMR makes it easy to provision and manage Hadoop clusters, without the need for deep Hadoop expertise. EMR also provides a range of tools and services that make it easy to build, debug, and monitor data pipelines.

#### **Benefits of Using Amazon EMR**

There are many benefits to using Amazon EMR for building data pipelines. Some of the key benefits include:

- \*\*Scalability:\*\* EMR can scale to handle petabytes of data, making it ú. suitable for even the most demanding data processing tasks.
- \*\*Efficiency: \*\* EMR uses a distributed processing model to efficiently  $\blacksquare$ process large volumes of data in parallel.
- \*\*Cost-effectiveness:\*\* EMR is a pay-as-you-go service, so businesses m. only pay for the resources they use.
- \*\*Ease of use:\*\* EMR provides a range of tools and services that make  $\mathbf{u}$ it easy to build, debug, and monitor data pipelines.

#### **Getting Started with Amazon EMR**

Getting started with Amazon EMR is easy. The following steps will guide you through the process of setting up, configuring, and using EMR to build a data pipeline:

1. \*\*Create an AWS account:\*\* If you do not already have an AWS account, you can create one at https://aws.amazon.com.

- 2. \*\*Launch an EMR cluster:\*\* You can launch an EMR cluster using the AWS Management Console, the AWS CLI, or the AWS SDK. For more information, see the EMR documentation.
- 3. \*\*Configure your cluster:\*\* Once your cluster is running, you will need to configure it for your specific needs. This includes setting up security groups, configuring storage, and installing software.
- 4. \*\*Build your data pipeline:\*\* Once your cluster is configured, you can begin building your data pipeline. EMR provides a range of tools and services to help you build, debug, and monitor your pipeline.
- 5. \*\*Deploy your data pipeline:\*\* Once your pipeline is built, you can deploy it to your EMR cluster. EMR will automatically manage the resources and infrastructure needed to run your pipeline.

### **Best Practices for Building Data Pipelines with Amazon EMR**

When building data pipelines with Amazon EMR, it is important to follow best practices to ensure that your pipelines are efficient, reliable, and scalable. Some of the best practices to follow include:

- \*\*Use a distributed processing model:\*\* Hadoop is a distributed ú. processing framework that allows you to process large volumes of data in parallel. This can significantly improve the performance of your data pipeline.
- \*\*Partition your data:\*\* Partitioning your data into smaller chunks can ú. improve the performance of your data pipeline by reducing the amount of data that needs to be processed at each step.
- \*\*Use compression:\*\* Compressing your data can reduce the amount ú. of storage space required and improve the performance of your data

pipeline.

\*\*Monitor your data pipeline:\*\* It is important to monitor your data  $\blacksquare$ pipeline to ensure that it is running efficiently and reliably. EMR provides a range of tools and services to help you monitor your pipeline.

Amazon EMR is a powerful tool for building and managing data pipelines. By following the steps outlined in this guide, you can quickly and easily set up, configure, and use EMR to build scalable and efficient data pipelines. With EMR, you can harness the power of big data to gain insights, improve decision-making, and drive innovation.

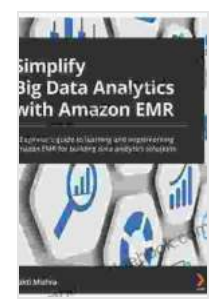

**Simplify Big Data Analytics with Amazon EMR: A [beginner's guide to learning and implementing Amazon](https://memoir.deedeebook.com/reads.html?pdf-file=eyJjdCI6InRpVVdUTWsrdjU3RUZLXC82RlhUVnV1SEJCdTJIS2tLR2hmRzdLR0hab2xVd29wQ2ZTTm91TUpSbElLSGI4Y3M1TmpwK0k5bUZlTGYwT2JkeHhjTW5IVnM4UFM5akQ0MzBKdEh1SzZPWEdrblRIYUxSdjZ0VDNVa2ZDU2NPcUhQWFJqRlBhMFFPOGVxNG03eTUrRDRNTVdzUmwzc1NUeHozQkJETE9OM3dvYklTemJoVFIwRjZsNUVpWWt2MGR3ejBjV05FVjlmV1V0SXlGbWFBSldIV0lnQXdCdEhsamlLdUJMUTVYSStVS3VheEZ6akFQRWowK1pCcFZKdnpsRE9UaGxCUjJSTGtoVUNZUkZWZU5hejAzeWRweEtVOFg0VGE1VjU0U0lhU2dScm9aRFNXbU1YQjF6dmtZWk9KS1FPXC8iLCJpdiI6IjQ3Y2UwMzBlMzU2YTNmOWNkODcwMDVlZTg3ZGY0OGIxIiwicyI6ImY0NWJhNmVhYmFiOWY1MGYifQ%3D%3D) EMR for building data analytics solutions** by Sakti Mishra

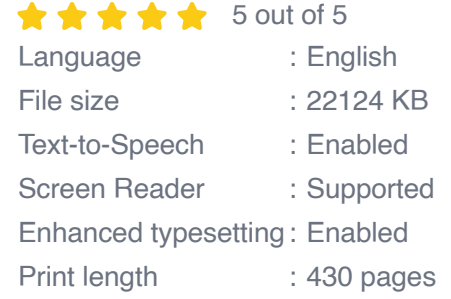

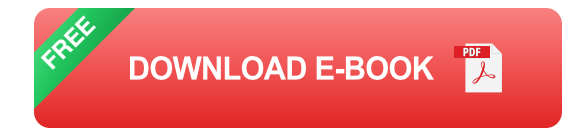

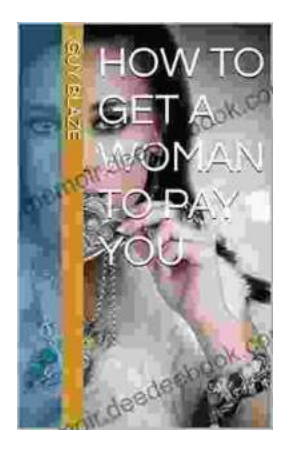

## **[How to Get a Woman to Pay for You: A](https://memoir.deedeebook.com/book/How%20to%20Get%20a%20Woman%20to%20Pay%20for%20You%20A%20Comprehensive%20Guide%20to%20Strategies%20Considerations%20and%20Success.pdf) Comprehensive Guide to Strategies, Considerations, and Success**

In the modern dating landscape, navigating financial dynamics can be a delicate subject. However, with careful consideration and open communication,...

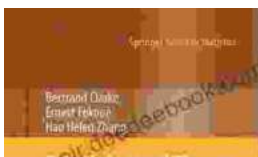

## **[Principles and Theory for Data Mining and](https://memoir.deedeebook.com/book/Principles%20and%20Theory%20for%20Data%20Mining%20and%20Machine%20Learning%20by%20Springer.pdf) Machine Learning by Springer**

(Milriples and Theory<br>for Data Mining and<br>Machine Learning

olf deedeebook.com

Data mining and machine learning are two of the most important and rapidly growing fields in computer science today. They are used in a wide variety of applications, from...